# Console Application

A console application runs like a dos style program and uses up considerably fewer resources than a GUI program.

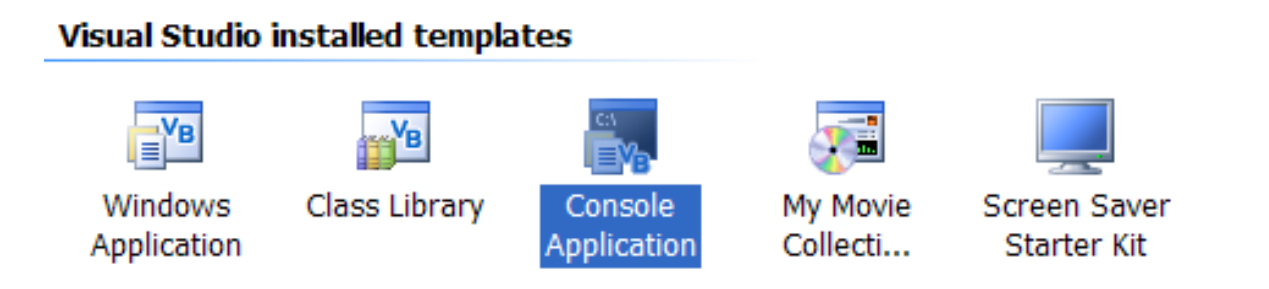

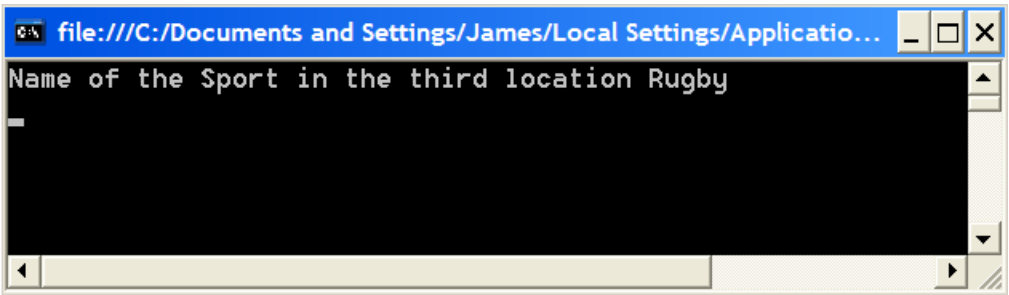

## String Arrays

```
Imports System.Console
Module Module1
  Sub Main()
     Dim sport(5) As String
     'declaring an array
     sport(0) = "Soccer"sport(1) = "Cricket"sport(2) = "Rugby"sport(3) = "Aussie Rules"
     sport(4) = "BasketBall"sport(5) = "Hockey"'storing values in the array
     WriteLine("Name of the Sport in the third location" & " " & 
sport(2))
     'displaying value from array
  End Sub
End Module
```
## Enter Student Names

Using a for loop enter 5 students names in a String array called student()..

```
Public Class Form1
   Dim student (5) As String
   Dim i As Integer
   Dim output As String
   Dim wrap As String = Chr(13) & Chr(10)
```

```
Private Sub Form1 Load(ByVal sender As System.Object,
        For i = 0 To 4
            student(i) = InputBox("Enter Student Name")
            output = output & student(i) & wrap
        Next
       MsgBox (output)
    End Sub
End Class
```
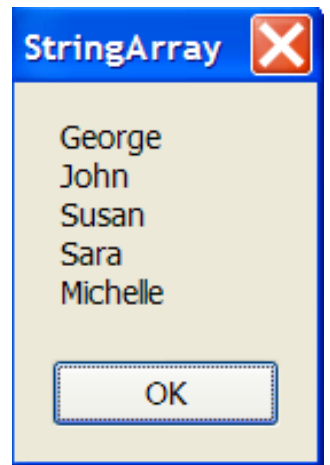

#### Output Array Backwards

```
Public Class Form1
   Dim student (5) As String
   Dim i As Integer
   Dim j As Integer
   Dim output As String
   Dim backOutput As String
   Dim wrap As String = Chr(13) & Chr(10)Private Sub btnForward Click (ByVal sender As System.C
        For i = 0 To 4
            student(i) = InputBox("Enter Student Name")output = output & student (i) & wrap
       Next i
       MsgBox (output)
   End Sub
   Private Sub btnBackward Click(ByVal sender As System.
        For i = 4 To 0 Step -1backOutput = backOutput & student(i) & wrap
        Next i
       MsgBox (backOutput)
     End Sub
End Class
```
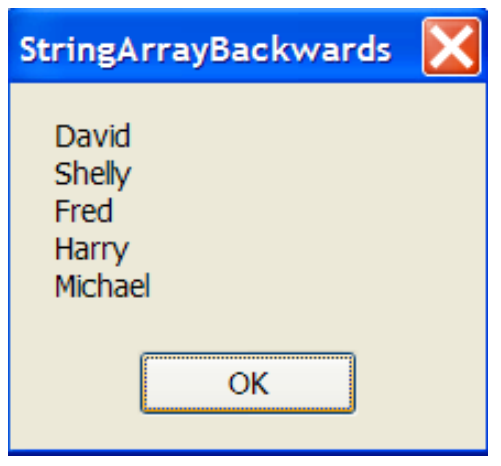

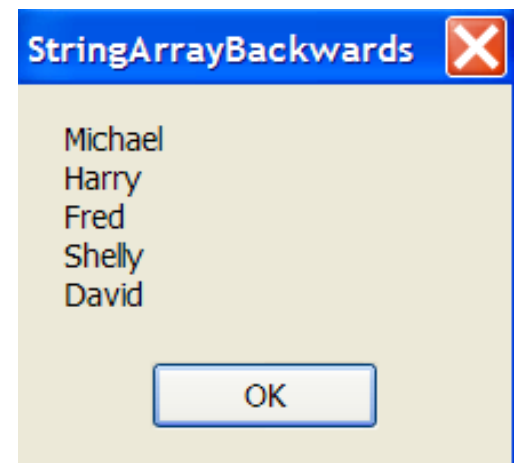

## The Split Function()

Take a string and split it into an array of words.

```
Dim words (20) As String
input = InputBox("Write a sentence here")words = input.SplitarrayLength = words.length - 1Returns the number of elements in the array.
```

```
For i = 0 To arrayLength
    output = output & words(i) & wrap
Next i
MsgBox (output)
```
#### Split and Read Backwards

```
Public Class Form1
   Dim words (20) As String
   Dim input As String
   Dim output As String
   Dim backwards As String
   Dim wrap As String = Chr(13) & Chr(10)Dim i As Integer
   Dim arrayLength As Integer
```

```
Private Sub btnEnterString Click (ByVal sender As !
    input = InputBox("Write a sentence here")
   words = input.SplitarrayLength = words.length - 1MsgBox("Length is " & arrayLength)
    For i = 0 To arrayLength
        output = output & words(i) & wrap
   Next i
   MsgBox (output)
    For i = arrayLength To 0 Step -1backwards = backwards & words(i) & wrap
    Next i
   MsgBox (backwards)
End Sub
```
End Class

#### The Input and the 'BackPut'

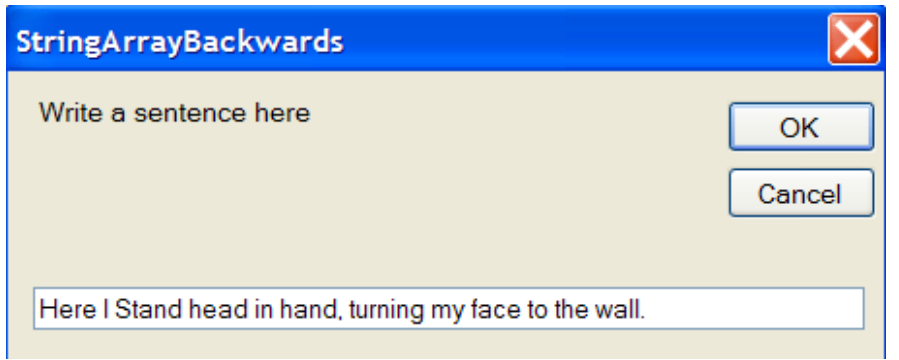

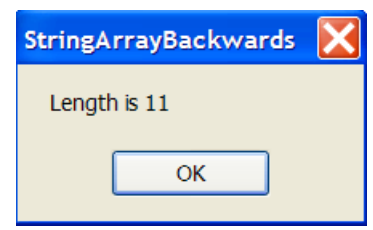

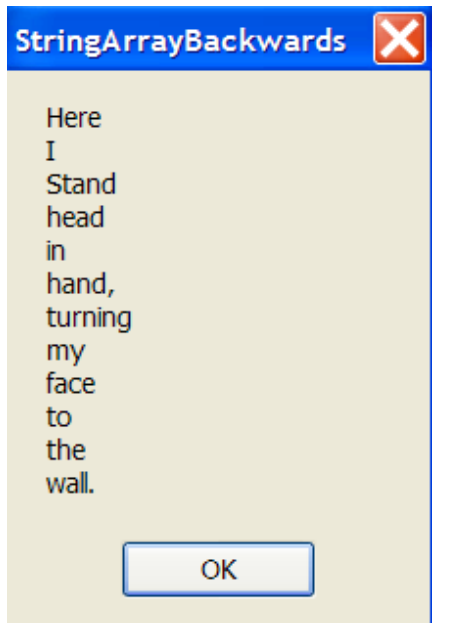

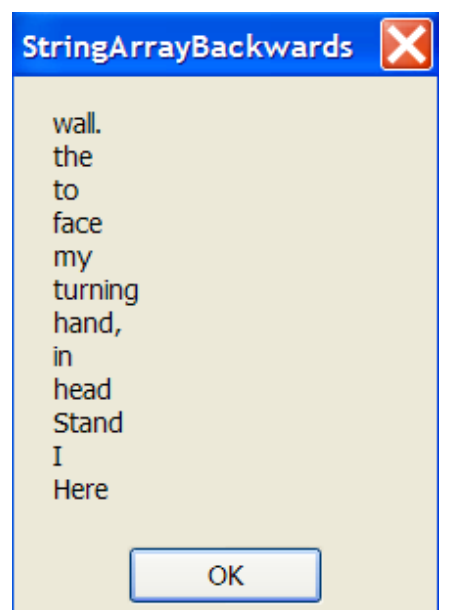